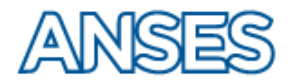

La consulta de relaciones familiares le permite conocer los datos de su grupo familiar registrados en nuestra base de datos. Su actualización es necesaria para gestionar las prestaciones de la Seguridad Social que brinda ANSES.

En caso que la lista de Relaciones Familiares Vigente que se muestra, contenga errores y /u omisiones, deberá dirigirse a la UDAI (Unidad de Atención Integral) más cercana a su domicilio con la documentación correspondiente que se indica en las cartillas para registrar correctamente los datos y vínculos familiares en nuestra base. NO NECESITA SACAR TURNO.

**IMPORTANTE: Los datos y leyendas que se muestran en esta consulta UNICAMENTE se refieren al estado con el que se encuentran registrados sus vínculos familiares en las Bases de ANSES.** 

### **CÓMO CONSULTAR SUS RELACIONES FAMILARES**

Una vez ingresado su CUIL /T y clave de la Seguridad Social (CVSS) y accedido a la consulta de

relaciones **1999**, se visualizan las siguientes pantallas según sea su situación registrada en nuestra Base:

# **RELACIONES FAMILIARES VIGENTES**

Si su situación familiar actual no se ajusta con la lista que se muestra, deberá presentarse ante la UDAI más cercana con la documentación correspondiente según las Cartillas Convivencia, Actualización de vinculos familiares. CUIL - Datos personales.

Para regularizar los datos personales y/o de los vinculos familiares, debe proceder (siempre que tenga relaciones asociadas) de acuerdo al apartado INDICACIONES PARA CORRECCIÓN DE DATOS. NO DEBE SOLICITAR TURNO.

Guía paso a paso Consulta de Relaciones Familiares

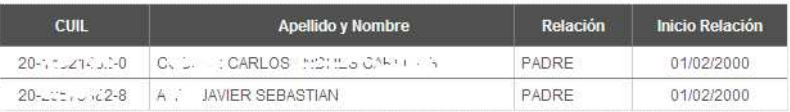

#### CARTILLAS

- Convivencia
- Actualización de vinculos familiares
- CUIL Datos personales

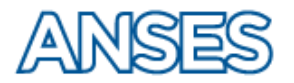

## **CONSULTA DE RELACIONES FAMILIARES MI ANSES WEB**

En caso que los datos de las personas relacionadas y /o las relaciones en sí mismas, se encuentren registradas en las bases de ANSES con "Datos a Verificar", se mostrarán mensajes en "Indicaciones para corrección de Datos" para la corrección de cada situación.

### **RELACIONES FAMILIARES VIGENTES**

Si su situación familiar actual no se ajusta con la lista que se muestra, deberá presentarse ante la UDAI más cercana con la documentación correspondiente según las Cartillas Convivencia, Actualización de vinculos familiares. CUIL - Datos personales.

Para regularizar los datos personales y/o de los vínculos familiares, debe proceder (siempre que tenga relaciones asociadas) de acuerdo al apartado INDICACIONES PARA CORRECCIÓN DE DATOS. NO DEBE SOLICITAR TURNO.

#### Guía paso a paso Consulta de Relaciones Familiares

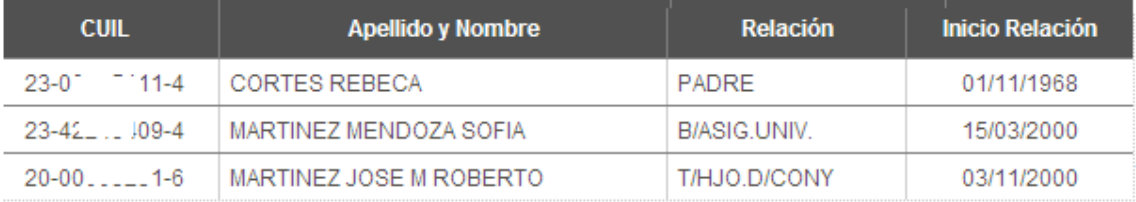

**INDICACIONES PARA CORRECCIÓN DE DATOS** 

El CUIL 23-00\_CDCC144 a nombre de CORTES REBECA con relación PADRE posee datos a verificar.

Por lo tanto:

Debe presentarse en ANSES con documento de identidad, según se detalla en la cartilla CUIL - Datos personales.

El CUIL 23-4\_, .: "9-4 a nombre de MARTINEZ MENDOZA SOFIA con relación B/ASIG.UNIV. posee datos a verificar.

Por lo tanto:

Debe presentarse en ANSES con documento de identidad, según se detalla en la cartilla CUIL - Datos personales. CARTILLAS

El CUIL 20-0cc Lo1-6 a nombre de MARTINEZ JOSE M ROBERTO con relación T/HJO.D/CONY posee datos a verificar.

Por lo tanto:

Debe presentarse en ANSES con la documentación correspondiente a la relación, según se detalla en las cartillas. Convivencia

Actualización de vinculos familiares.

<sup>3</sup>or favor diríjase a la UDAI más cercana a su domicilio con la documentación requerida para cada caso.

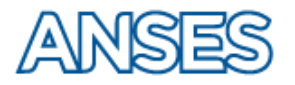

## CONSULTA DE RELACIONES FAMILIARES MI ANSES WEB

Guía paso a paso Consulta de Relaciones Familiares

Si quien ingresa al portal es menor de edad y no tiene registrada una relación con alguno de sus padres (progenitores/personas a cargo/guardador/tutor, etc.) se muestra el siguiente mensaje:

### **RELACIONES FAMILIARES VIGENTES**

Si su situación familiar actual no se ajusta con la lista que se muestra, deberá presentarse ante la UDAI más cercana con la documentación correspondiente según las Cartillas Convivencia, Actualización de vinculos familiares. CUIL - Datos personales.

Para regularizar los datos personales y/o de los vínculos familiares, debe proceder (siempre que tenga relaciones asociadas) de acuerdo al apartado INDICACIONES PARA CORRECCIÓN DE DATOS. NO DEBE SOLICITAR TURNO.

Debe presentarse en ANSES con documentación que acredite su identidad y la de sus vínculos familiares, según se detalla en las cartillas

CUIL - Datos personales Actualización de vinculos familiares.

CARTILLAS

Convivencia

Actualización de vinculos familiares

CUIL - Datos personales

Si no posee relaciones vigentes registradas se visualizará el mensaje "**NO EXISTEN RELACIONES ASOCIADAS**". Además, podrá acceder a las cartillas donde podrá informarse sobre la documentación a presentar para cada relación familiar.

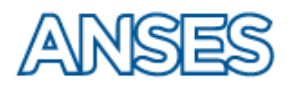

# CONSULTA DE RELACIONES FAMILIARES MI ANSES WEB

# **RELACIONES FAMILIARES VIGENTES**

Si su situación familiar actual no se ajusta con la lista que se muestra, deberá presentarse ante la UDAI más cercana con la documentación correspondiente según las Cartillas Convivencia, Actualización de vinculos familiares. CUIL - Datos personales.

Para regularizar los datos personales y/o de los vínculos familiares, debe proceder (siempre que tenga relaciones asociadas) de acuerdo al apartado INDICACIONES PARA CORRECCIÓN DE DATOS. NO DEBE SOLICITAR TURNO.

NO EXISTEN RELACIONES ASOCIADAS

Guía paso a paso Consulta de Relaciones Familiares

#### CARTILLAS

.

Convivencia

- Actualización de vinculos familiares
- CUIL Datos personales

Una vez consultados sus datos de relaciones familiares, sale del portal, si lo desea, haciendo clic en:

**Salir**